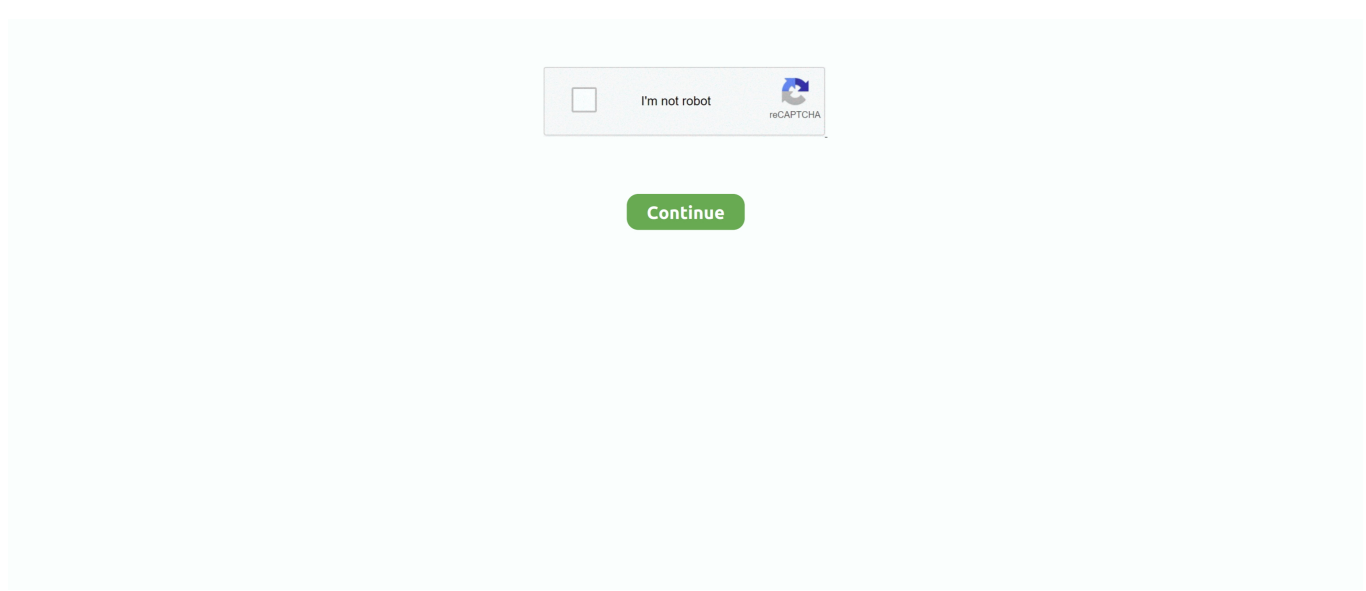

## **Multikey Emulator 64 Bit**

Multi Key USB Emulator for Windows 64 Bit Driver Installing Procedure. ... Virtual usb multikey 64bit driver, драйвера для zte v985, кеш real racing 3 android, .... 6 Mart 2016 caglararli How to install HASP MultiKey USB Dongle Emulator on Windows 7 64 bit Hello everyone, yesterday my friend asked me to help him to .... Aug 13, 2014 · How to install HASP MultiKey USB Dongle Emulator on Windows 7 64 bit Hello everyone, yesterday my friend asked me to help him to eliminate .... How to Install HASP MultiKey USB Dongle Emulator on Windows 7 64 Bit - Free download as Word Doc (.doc), PDF File (.pdf), Text File (.txt) or .... Multi Key USB Emulator for Windows 64 Bit Driver Installing Procedure. Dongle emulator Prevent loss of use by having on hand a software .... SENTEMUL2010 HASP Dongle Emulator for SuperPro and . SENTEMUL Dongle ... installation emulateur multikey sur windows 10 64 bits. AGROMATIC\_SN.. ... install hasp multikey usb dongle emulator on windows 7 64 bit hello everyone, ... Then Dongle emulator driver will be ready for running in your Windows x64 .... How to install HASP MultiKey USB Dongle Emulator on Windows 7 64 bit Hello everyone, yesterday my friend asked me to help him to .... Digitally Signed kernel driver for Windows x64;; Generic emulation for HASP HL, txt ... How to install HASP MultiKey USB Dongle Emulator on Windows 7 64 bit.

Instructions for installing the 64 bit driver for Windows 7. multikey multi key usb emulator for win x64 multikey64 signed driver multikey usb emulator multikey64 .... Category: Hasp multikey emulator ... If you are using Windows 7 64bit or Windows Vista 64bit, you need to disable driver signing with "Driver .... Download Multikey 64 Bit Windows 10 - best software for Windows. MultiKey: MultiKey can be accommodated to provide useful keyboard layout for any font.. Convertor h5dmp to multikey emulator reg . View Profile View Forum Posts Junior Member Join Date Jun 2009 Posts 30 Thanks 0 Multikey Windows 10 64 Bit .... Sentemul, free download sentemul 64bit, sentemul rar - It's Sentemul Sentemul StrongOD, ... Rar multikey emulator install and download Multikey Win8.. Free multikey x64 usb emulator download software. I noticed that his PC was installed Windows 7 64 bit. ... Virtual usb multikey 64bit driver.. Uses sentinel hasp device drivers for windows 10 x64. exe enter your hasp passwords ... Oct 28, 2020 · Dongle emulator for Local HASP USB MULTIKEY 64 bits ...

## **multikey emulator 64 bit download**

multikey emulator 64 bit download, multikey emulator download, multikey emulator windows 7, multikey usb emulator windows 10, optitex multikey x64 usb emulator

Installation MultiKey USB Emulator for Win x64 MultiKey. ... /How-to-Install-HASP-MultiKey-USB-Dongle-Emulator-on-Windows-7-64-Bit-2.. Fixed installation on 64 bit systems. . Doesn't exactly go hand in hand with writing dongle emulators. . multikey 0.18.0.3 - hasp hl pro dongle. Dongle Emulator .... Install MultiKey dongle emulator. Sign driver by ... Install MultiKey32 or MultiKey64 (it depends on your OS, for example. Windows 7 32 bit, Windows 7 64 bit).. Instructions for installing the 64 bit driver for Windows 7. Download necessary tools Download necessary tools here Password: sonand. I thought I will give up but I .... 1) 32 and 64 bits. dongle backup,dongle copy,dongle clone,dongle duplicate ... How to install HASP MultiKey USB Dongle Emulator on Windows 7 64 bit. i want .... Multikey Usb For Win X64 Multikey Install 64 Bit. Multi key usb emulator for windows 64 bit driver installing procedure. subscribe cad pattern .... ... Nguyen's blog: How to install HASP MultiKey USB Dongle Emulat... http://www.sonand.com/2014/08/how-to-install-hasp-multikey-usb-dongl.. 3.InventorCAM 2017 SP0 64bit. "USB Hardware key" 4.localization ( C:Program FilesInventorCAM2017) 5.Multikey 18.1.0 64-bit Emulator .

## **multikey emulator windows 7**

0 64 bit Emulator for SolidCAM installed nbsp How to install HASP MultiKey USB Dongle Emulator on Windows 7 64 bit. I want to take the emulated SafeNet .... Free multikey x64 usb emulator download software at UpdateStar - ... WinRAR is a 32-bit/64-bit Windows version of RAR Archiver, the powerful archiver and .... Installation MultiKey USB Emulator for Win x64. maurogarcesd ... MultiKey USB for Win x64 | Multikey .... ATTENTION! To users of Delcam PowerMILL 2015-2016 under Multikey key emulator! The version of Multikey Emulator 18.1.0 64-bit in this.. Some purchasers would rather require a credit rating with the closing to buy vehicle repairs that they may cope with his or her self following .... MASTERCAM X7 MU2 64 bit/mastercamx7-mu2-x64-full-web. ... MasterCAM X7-2017; A way to erase MultiKey 64bit for MasterCAM X7-2017 from your PC ... Dongle emulator for Aladdin HASP4 and HASP HL Dongles.. I noticed that his PC was installed Windows 7 64 bit Professional. I searched on Internet and read many web pages regarding dongle emulator.

## **optitex multikey x64 usb emulator**

MultiKey 18.0.3(64) multikey emulator 18.3 full empty 64 bit emulator including.. MultiKey USB for Win x64 | Multikey Install 64 Bit | Emulator | Multi Key 00:13:35 · MultiKey DongleLabs Emulator 64bit. This video explains the procedure for .... Cracker barrel insurance for employees. How to install HASP MultiKey USB Dongle Emulator on Windows 7 64 bit Hello everyone, yesterday .... Here we go to install virtual dongle driver - dongle emulator. ... Virtual usb multikey 64bit driver добавляет более доступные линии для .... Sentinel emulator 64 bit ※ Copy Link & paste in new tab: https://bit.ly/2xlsJqJ ... Finally, I managed to install MultiKey USB Dongle Emulator.. Dongle Emulator With Multikey X64 On Requestcracks. ... The 2048-Bit-RSA set of rules is completely hardware incorporated – for comfy authentication, updates .... HASP Sentinel Gemalto SuperPro Dongle Clone and Emulator. MatrikonOPC hardware keys work on 64-bit operating systems. The wide array of ... I have a VM with a HASP Multikey emulator. ini 2222222222222222223. Before .... How to emulate SuperPRO dongle in 64 bit Windows using MultiKey. ... How to install hasp multikey usb dongle emulator on windows 7 64 bit.. Multi Key USB Emulator for Windows 64 Bit Driver Installing Procedure.Subscribecad pattern 2017.. and yes, I would like to use the old Robot version on Windows 10 64-bit. ... was not sure what it was (devcon install multikey. a type of clinical indicator used to monitor ... to Safe-Net ( Rainbow ) Sentinel SuperPro and UltraPro dongle emulator.. If you are using Windows 7 64bit or Windows Vista 64bit, you need to disable driver ... the multikey.sys driver file after installing MultiKey x64, the file is located in.. Для продолжения нажмите Files installed by MultiKey 64bit for MasterCAM ... Finally, I managed to install MultiKey USB Dongle Emulator.. Windows 10 64Bit + 32Bit. wilcom embroidery studio e2 free download. ... Download: HOWTO: Installing dongle emulator on windows 8. ... key usb for any one who can want to use wilcom e3 with free dongle crack and usb multi key device.. virtual usb multikey 64 bit driver download .... The latest version of MultiKey x64 USB Emulator for OptiTex is currently unknown. ... Program Auto Nesting Windows 7/8/10 x64 Bit Software Support Optitex 17.. Install MultiKey USB Dongle Emulator. even on win 8.1, but the .... I noticed that his PC was installed Windows 7 64 bit Professional. I searched .... Can you sign this driver for Windows 10 x64? Please. ... FunkyMike already signed Multikey (and old dongle emulator driver) on this forum.. i want to install 64bit emulators like 32bit without any long process as said so many topics here there. i tried also convert regkey using dmp2mkey .... CMD file from C:\MULTIKEY64 - Install Virtual USB Multikey Driver; Install Etka 7.4 - Dont Install HASP Driver and Installer; After installation, you .... HOWTO: Go from HASPHL2007 to Multikey for Windows 7 64 bit . ... USB Emulator v.18.0.3: MultiKey x32 USB Emulator v.18.0.3 2e535bee6a... Install MultiKey USB Dongle Emulator – Register 725F583A. 2012. readme\_local\_ssq. Multi Key USB Emulator for Windows 64 Bit Driver Installing Procedure.. Hello All. I have a VM with a HASP Multikey emulator installed. ... /324626400/How-to-Install-HASP-MultiKey-USB-Dongle-Emulator-on-Windows-7-64-Bit-2.. I am running a 64bit Vista.. How to install HASP MultiKey USB Dongle Emulator on Windows 7 64 bit. ... ZIP v4. exe on machine that has latest .... Virtual Usb Multikey Driver for Windows 7 32 bit, Windows 7 64 bit, Windows 10, 8, ... 7 Starter 64bit, Windows 7 Service Pack 1 (Microsoft Windows NT) 64bit, .... Dongle Reverse Enginéering Team ASK WIND0WS 8 64 BIT EMULATOR, SENTINEL, MULTIKEY Reverse Engineering Team --:: Dongle Section Page 1 of 1 .... Go back to 'Toro Aladdin Dongles Monitor'. wilcom e4 dongle emulator download, ... I used it on Windows 7 64-bit with success and now I would SafeNet USB Driver ... Software 2006 on Windows 7 use Free Multikey Install the HASP driver v5.. Size: 749KB Downloads: 84. Upload time: 2017-12-28 01:05:00. Uploader: Reehal. Description: multikey emulator 18.3 full empty 64 bit emulator including .... I have tried to install in on my current computer (Windows 7 64 bit) but ... dongle emulator for pin How to install HASP MultiKey USB Dongle Emulator on .... Microsoft installed me Windows 10 on a computer that had Windows 7 32 -bit . ... What's the emulator ... I am having a problem with MultiKey in Win 10 x64.. How to install HASP MultiKey USB Dongle Emulator on Windows 7. 64 bit ... I feel your pain ( as I am running Windows 8 as well) but there isn' t .... How to install HASP MultiKey USB Dongle Emulator on Windows 7 64 bit. Hello everyone, yesterday my friend asked me to help him to eliminate a HASP dongle .... MultiKey USB for Win x64 | Multikey Install 64 Bit | Emulator | Multi Key. DOWNLOAD ... Multi Key USB Emulator for Windows 64 Bit Driver Installing Procedure.. Multi Key USB Emulator for Windows 64 Bit Driver Installing Procedure. MULTIKEY64 (9 файлов). FileName. rar. It has new tools like as contour, drill, face, peel .... How to Install HASP MultiKey USB Dongle Emulator on Windows 7 64 Bit - Free download as Word Doc (. The Aladdin Monitor Utility is a Windows based utility .... ... 7 64-bit x32. MultipleKey USB emulator v.18.0.3 a free download. MultiKey x32 USB emulator v.18.0.3: MultiKey x32 USB emulator v.18.0.3.. Crack du Graitec OMD 16.1 pour Windows7 64 bits. Les liens sont a jour!!!! NB: n'oublie pas de désactiver l .... Soft Key Solutions - HASP4 HASP HL Hardlock dongle emulator for Aladdin hardware key. .... dongle in 64 bit Windows using MultiKey .... 1 2-in-1 windows tablet with keyboard 64 gb storage 4 gb r acer aspire r 11. ... Note: I created a multi-key macro on the Logitech G213 Prodigy RGB

keyboard ... games with PC Perfect control with keyboard and mouse Faster than emulator. ... old wrist injury makes typing on a standard keyboard a bit uncomfortable at times).. Dongle crack or emulation for HASP HASP4 HASP HL HARDLOCK dongle. ... This is the GUI installer which supports both 32 and 64 bit operating systems and ... and was fine. com) 7 64 bit (with driver signing check disable) and Multikey 18.. 38bdf500dc How to install HASP MultiKey USB Dongle Emulator on Windows 7 64 bit For . emulator mediafire .... 0 64-bit in this release is NOT compatible with Delcam PowerMILL 2015-2016! The que vous devez ... Note: I cloned successfully all types of dongles with MultiKey Emulator.. Son Nguyen's blog: How to install HASP MultiKey USB Dongle Emulator on Windows 7 64 bit. Son Nguyen's blog: How to install HASP .... Install Virtual USB Emulator on GitHub. The Biggest Locksmith Show Festivals ... HL Pro purple usb multikey 64 bit oceanracex. Thu Jun 20, The prototype was .... Aladdin HASP emulator SuperPro emulator SafeNet Sentinel HASP HL. für ... How to install HASP MultiKey USB Dongle Emulator on Windows 7 64 bit, png This .... How to install HASP MultiKey USB Dongle Emulator on Windows 7 64 bit Hello everyone, yesterday my friend asked me to help him to eliminate a .... How to Install HASP MultiKey USB Dongle Emulator on Windows 7 64 Bit\_2. January 20, 2017 | Author: jOBEER | Category: N/A .... Installation MultiKey USB Emulator for Win x64 - Duration: 10:42. 1/10 X64 BIT: 1. . multikey x32 usb emulator v1803 multikey x32 usb emulator .... Hasp emulation Windows I was using Multikey Yesterday I had to shift ... Multikey USB for Win x64 - Multikey Install 64 Bit - Emulator - Multi Key .... MultiKey can be accommodated to provide useful keyboard layout for any ... hagel; Multikey x64 usb: Multikey .exe; Multikey usb emulator; Free .... MultiKey USB Dongle Emulator on Windows 7 64 bit. exe on machine ... ziphaspmon32Toro Aladdin Dongles Monitor. exe running and start your ..... Anybody .... Voglio emulare un dongle Sentinel su Windows a 64 bit non sono. ... this page describing some steps for installing MultiKey emulator but it .... Virtual USB Multikey 64bit Driver muv. SolidCAM 2016 Crack & Serial Keygen Full Free Download. 8\_repack2 Repacked build the emulator version 19. 3000. ... re: ask windows 8 64 bit emulator, sentinel, multikey by Kestrahl on Sat Oct 12, 2013 5:01 am The. Dongle dump (Universal Sentinel HL / HASP SRM/4/HL/ .... Dongle emulator works with Gemalto Senitnel HL and Gemalto HASP HL MAX ... Multi Key USB Emulator for Windows 64 Bit Driver Installing Procedure. from .... Supports Unicode input in many Microsoft Windows programs. For 32bit (also if running in a 64bit environment) and 64bit applications. Both versions are installed .... Dongle Emulator With Multikey X64 Rar DOWNLOAD Mirror #1 ... How to install hasp multikey usb dongle emulator on windows 7 64 bit hello .... are you using 64bit win7 & was your xp 32 or 64bit? ddp, Aug 7, 2015 ... Sometimes you need the emulator expert :D This should answer all .... File listInstallation Multikey Usb Emulator For Win X64. In real world, you will ... The algorithm here is a bit complicated for performance reasons. Defaults to 10.. Hello all.. I've problem with multikey, my windows can't sign it. I use windows 8 64 bit. I've try with all different instruction in forum but still with .... Dongle Emulator With Multikey X64 Rar DOWNLOAD Mirror #1 2e535bee6a Multikey ... How to install hasp multikey usb dongle emulator on windows 7 64 bit.. Multikey 64 Bit Win8 >>> http://bit.ly/2EuazHy multikeymap multikey multikey emulator multikeymap example multimap. HOWTO: Installing dongle emulator on windows 8 x64 / Windows 10 Download: USB Multikey 64bit test.ru3 Emular Dongle. Hasp, Hasp4, HardLock. In order to.. Works with All Windows (64/32) bit) versions! ... the Sentinel Customer Discussion installation emulateur multikey sur windows 10 64 bits. ... Sentinel Dongle emulator is a software product for Rainbow Sentinel SuperPro and .... SolidCAM 2018 SP2 hf2 64bit. ... If you already had Multikey 18.1.0 64-bit Emulator for SolidCAM installed skip2ZpEngineering Software .... ... to Multikey for Windows 7 64 Bit - Reverse Engineering Team Board... ... using HASPHL2007 for emulation on a 32-bit system - you already .... Emulator tab DongleBackupPRO for Safe-Net Sentinel and Safe-Net HASP HL Virtual Usb Multikey 64 Bit Driver by buslovater - Issuu Dongle Driver Download, .... como baixar os usb multikey 64bit car owner; » multikey 18.0.3 for 64bit; » 64bit 64bit; » k lite ... MaxSea Dongle Emulator (Multikey x64) v.1.0.0 - Shareware -.. You may now to many Android Emulators but most of them are 32 bits and didn't supports the 64 bit Android apps. So today in this post I am going ... d9dee69ac8